Tabelas Utilizadas pelo Gládius para Consultas Referentes aos Funcionários

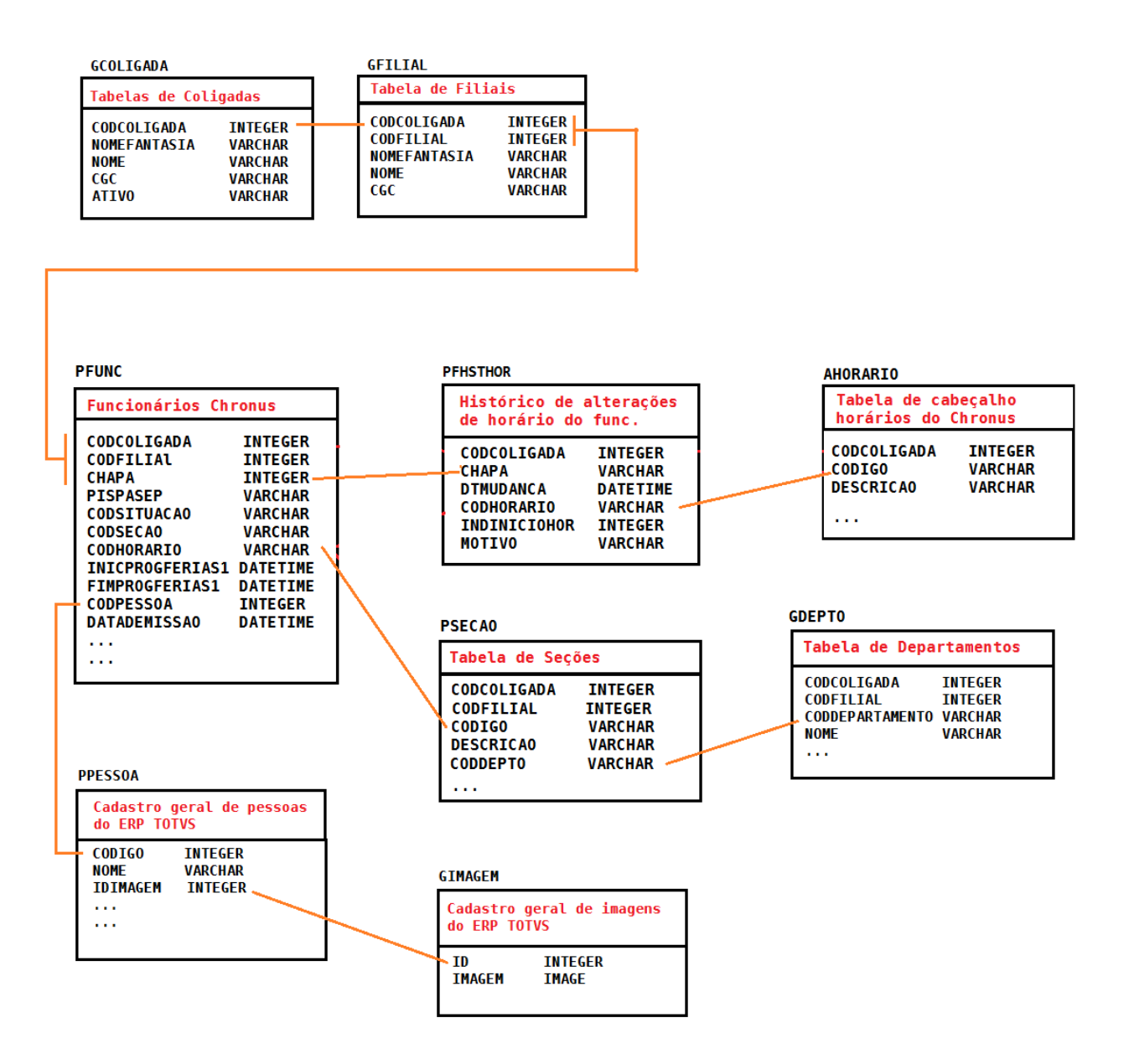

\* Todas as tabelas tem possuem os campos de COLIGADA/FILIAL também estão relacionados por eles

# Exemplos de Sentenças SQL de consulta De relação das Tabelas TOTVS Chronus

# **Listar todos os funcionarios com Status de demitidos**

SELECT \* FROM PFUNC WHERE CODSITUACAO = 'D'

#### **Consultar cada funcionario com a descricao de sua seção**

SELECT

PFUNC.CODCOLIGADA, PFUNC.CODFILIAL, PFUNC.CHAPA, PFUNC.NOME, PFUNC.CODSECAO, PSECAO.DESCRICAO

#### FROM

PFUNC, PSECAO

WHERE

PSECAO.CODCOLIGADA = PFUNC.CODCOLIGADA AND PSECAO.CODFILIAL = PFUNC.CODFILIAL AND PSECAO.CODIGO = PFUNC.CODSECAO

#### **Listar o inicio e fim das férias de cada funcionario**

```
SELECT CODCOLIGADA,CODFILIAL,CHAPA,NOME, INICPROGFERIAS1, FIMPROGFERIAS1 
      FROM PFUNC WHERE INICPROGFERIAS1 IS NOT NULL
```
#### **Férias de cada funcionario que irá entrar de férias nos próximos 30 dias**

SELECT CODCOLIGADA,CODFILIAL,CHAPA,NOME, INICPROGFERIAS1, FIMPROGFERIAS1 FROM PFUNC WHERE INICPROGFERIAS1 > (GETDATE()+30)

#### **Saber qual é a última alteração de horário de um funcionário**

SELECT PFUNC.CODCOLIGADA, PFUNC.CODFILIAL, PFUNC.CHAPA, PFUNC.NOME, PFHSTHOR.DTMUDANCA, PFHSTHOR.CODHORARIO, AHORARIO.DESCRICAO

#### FROM

PFUNC, PFHSTHOR, AHORARIO

#### WHERE

PFHSTHOR.CODCOLIGADA = PFUNC.CODCOLIGADA AND PFHSTHOR.CHAPA = PFUNC.CHAPA AND AHORARIO.CODCOLIGADA = PFHSTHOR.CODCOLIGADA AND AHORARIO.CODIGO = PFHSTHOR.CODHORARIO

# Tabelas Auxiliares Relacionadas a Pessoas no Gládius

#### **Nota:**

O Gladius foi concebido inicialmente para contemplar o tipo de "VISITANTE" como pessoas cadastradas no sistema, "FUNCIONARIO" como pessoas que estariam presentes na integração RM Chronus e "ALUNO" presente na integração RM Classis.

Neste caso a maioria das tabelas do sistema somente usam estas 3 nomenclaturas para dividir o tipo de objeto que será acessado. Para referir-se a objetos definidos como "TERCEIROS", "CONTRATADOS", etc... Refere-se ao tipo "VISITANTE" e procura-se a pessoa na tabela ZRMC\_VISITANTES, lá estará no campo TIPO, o sub-tipo "CONTRATADO", "TERCEIRO" ou outro qualquer, porém é importante lembrar, na maioria das tabelas aparecerá somente como tipo "VISITANTE". Em resumo, "FUNCIONARIO" = o que vem do Chronus, e "VISITANTE" é qualquer outro tipo que fica cadastrado na tabela nativo do Gladius.

### **Tabela de Visitantes, Terceiros, Contratados, etc...**

#### **Tabela**

ZRMC\_VISITANTES

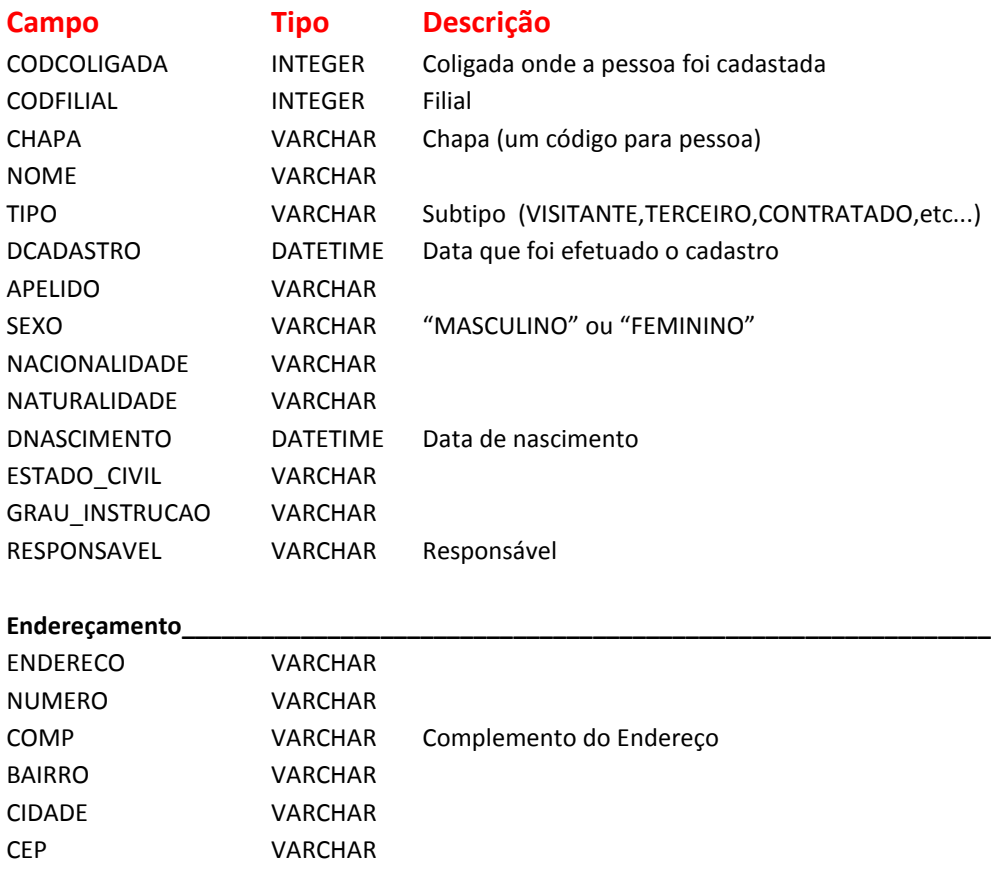

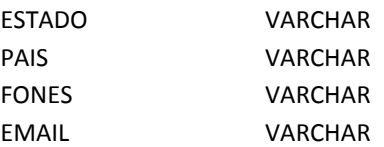

#### **Ligação com uma Empresa (ZRMC\_EMPRESAS) e/ou contrato \_\_\_\_\_\_\_\_\_\_\_\_\_\_\_\_\_\_\_\_\_\_\_\_**

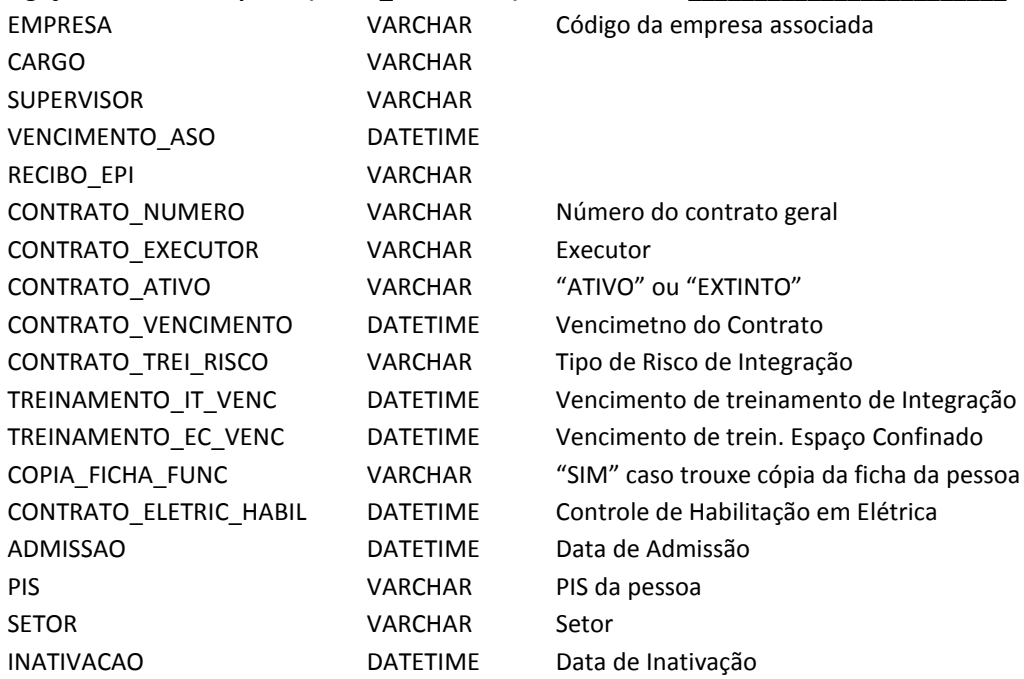

#### **Documentação\_\_\_\_\_\_\_\_\_\_\_\_\_\_\_\_\_\_\_\_\_\_\_\_\_\_\_\_\_\_\_\_\_\_\_\_\_\_\_\_\_\_\_\_\_\_\_\_\_\_\_\_\_\_\_\_\_\_\_\_\_\_**

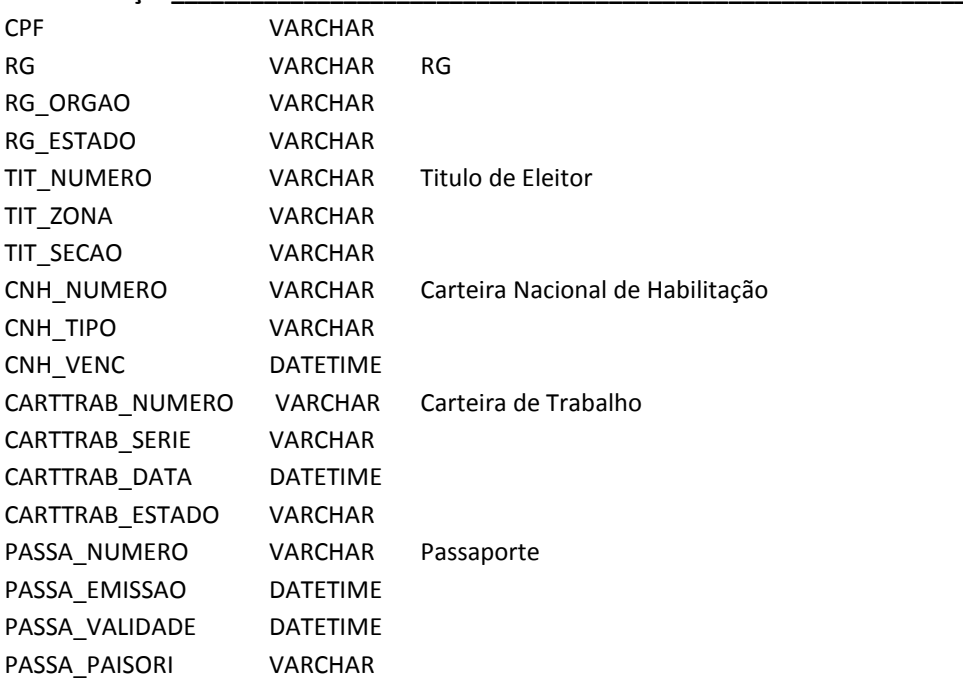

# Tabelas relacionadas ao Sistema Gladius Acesso/Ponto

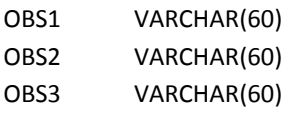

Observações

### **Documentação\_\_\_\_\_\_\_\_\_\_\_\_\_\_\_\_\_\_\_\_\_\_\_\_\_\_\_\_\_\_\_\_\_\_\_\_\_\_\_\_\_\_\_\_\_\_\_\_\_\_\_\_\_\_\_\_\_\_\_\_\_\_**

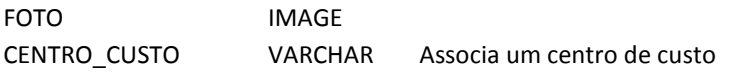

#### **Relações com demais tabelas \_\_\_\_\_\_\_\_\_\_\_\_\_\_\_\_\_\_\_\_\_\_\_\_\_\_\_\_\_\_\_\_\_\_\_\_\_\_\_\_\_\_\_\_\_\_\_\_\_\_\_\_**

A tabela se relaciona com outras sempre atravéz dos campos CODCOLIGADA, CODFILIAL e CHAPA da pessoa em questão.

## **Tabela Geral de Empresas do Gladius**

#### **Tabela**

ZRMC\_EMPRESAS

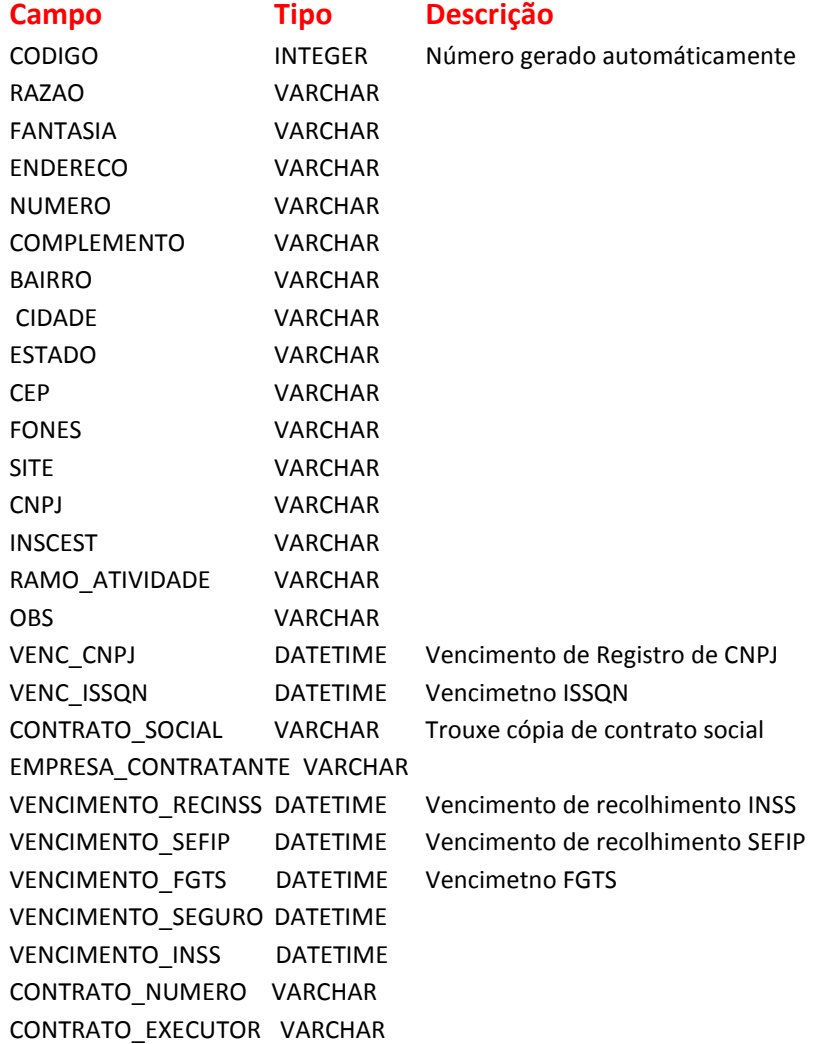

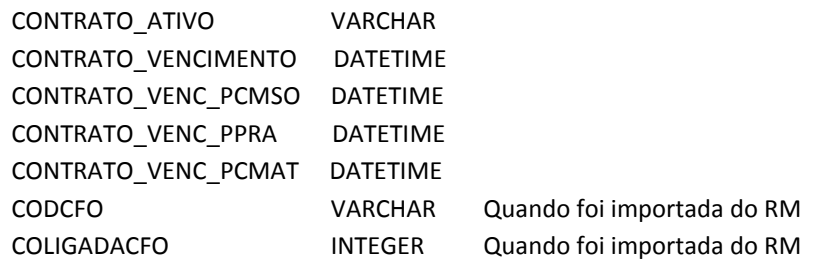

### **Tabela de Pertences cadastrados para uma pessoa no sistema**

#### **Tabela**

ZRMC\_PERTENCES

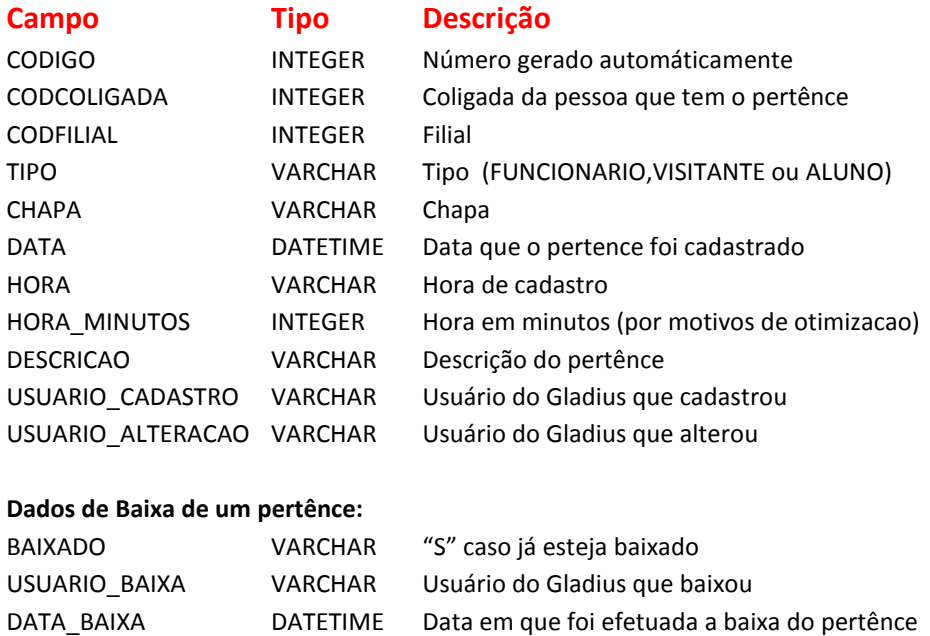

HORA\_BAIXA VARCHAR Hora em que foi efetuada baixa

## **Tabela de Veículos relacionados a uma pessoa**

#### **Tabela**

ZRMC\_VEICULOS

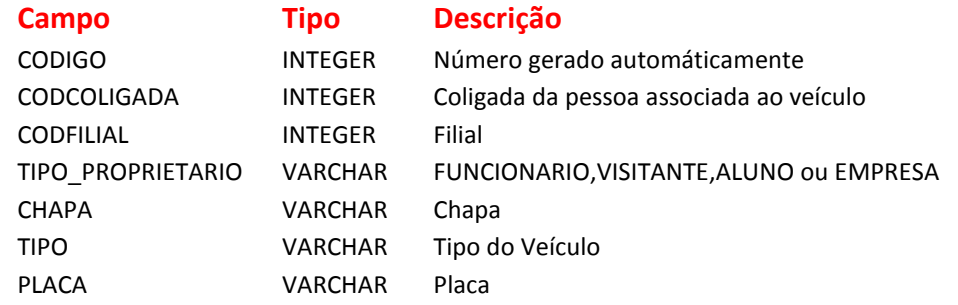

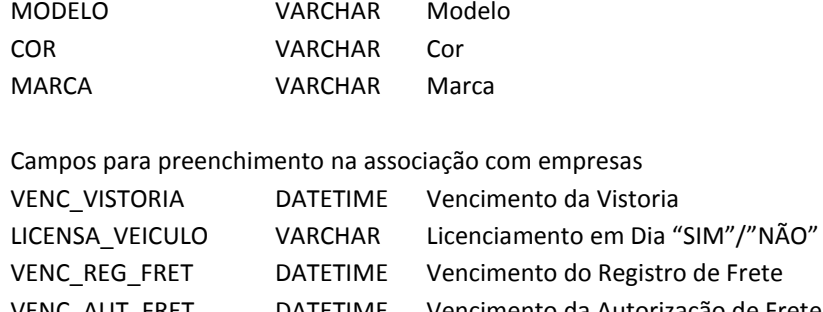

### VENC\_AUT\_FRET DATETIME Vencimento da Autorização de Frete VENC\_SEGURO DATETIME Vencimento do Seguro<br>OBSERVACAO VARCHAR Observação VARCHAR Observação

## **Controle de Lista Negra/Amarela no cadastro do Sistema**

**Tabela**

ZRMC\_LISTA\_NEGRA

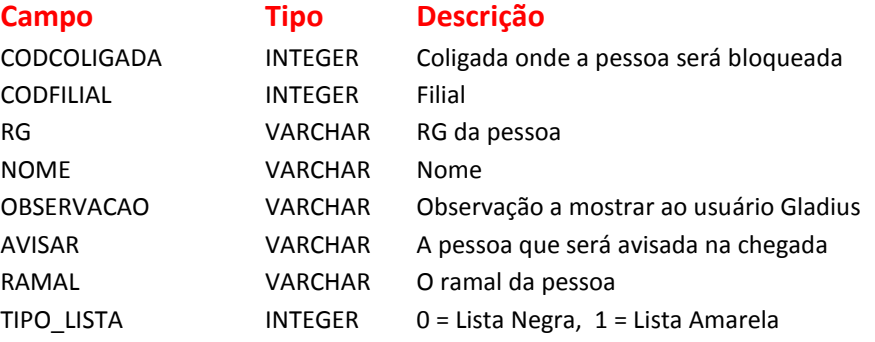

## **Controle de Créditos de Passagem de uma Pessoa**

#### **Tabela**

ZRMC\_CREDITOS

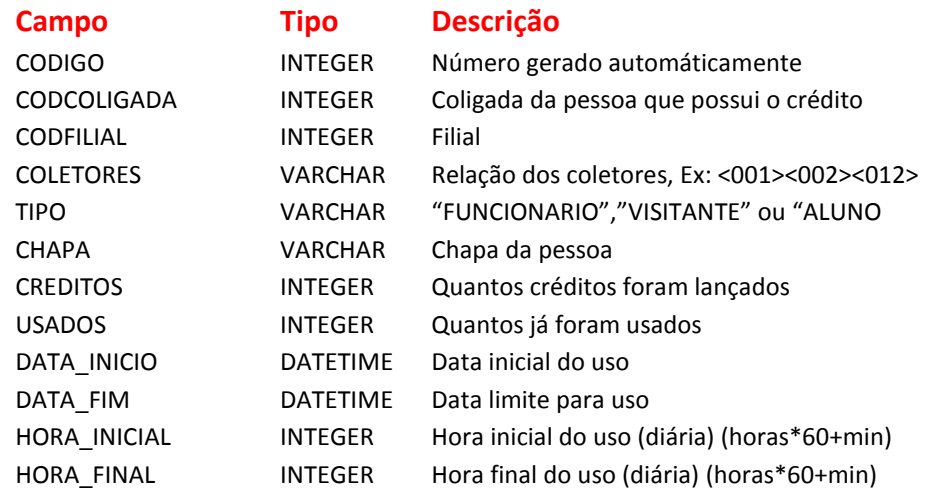

# Tabelas relacionadas ao Sistema Gladius Acesso/Ponto

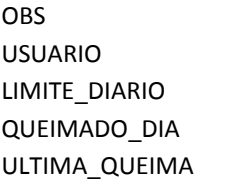

VARCHAR

VARCHAR Usuário do gladius que lançou os créditos INTEGER Quantos créditos podem ser queimados por dia INTEGER Quantos já foram queimados na ultima queima DATETIME Data da última queima

# Exemplos de Sentenças SQL de consulta De relação das Tabelas TOTVS Chronus

**Relação das pessoas que são TERCEIROS da empresa 10.** SELECT \* FROM ZRMC\_VISITANTES WHERE TIPO='TERCEIRO' AND EMPRESA=10;

**Relação de visitantes que tem o tipo TERCEIRO e contrato extinto** SELECT \* FROM ZRMC\_VISITANTES WHERE TIPO='TERCEIRO' AND CONTRATO\_ATIVO <> 'ATIVO'

#### **Relação de visitantes com suas respectivas empresa**

SELECT

ZRMC\_EMPRESAS.CODIGO, ZRMC\_EMRPESAS.RAZAO, ZRMC\_VISITANTES.CODCOLIGADA, ZRMC\_VISITANTES.CODFILIAL, ZRMC\_VISITANTES.CHAPA, ZRMC\_VISITANTES.NOME, ZRMC\_VISITANTES.CARGO, ZRMC\_VISITANTES.SUPERVISOR

FROM

ZRMC\_EMPRESAS, ZRMC\_VISITANTES

WHERE

ZRMC\_VISITANTES .EMPRESA = ZRMC\_EMPRESAS.CODIGO AND

ORDER BY

ZRMC\_EMPRESAS.RAZAO

#### **Obtendo as empresas com contrato vencido**

SELECT \* FROM ZRMC\_EMPRESAS WHERE CONTRATO\_VENCIMENTO < GETDATE()

#### **Obter o nome e o responsável de todas as pessoas que estão na lista negra de Cadastro do sistema**

SELECT NOME,AVISAR FROM ZRMC\_LISTA\_NEGRA TIPO\_LISTA=0;

**Obter a relação de todos os veículos cadastrados para o visitante da chapa 00253** SELECT \* FROM ZRMC\_VEICULOS

WHERE CODCOLIGADA=1 AND CODFILIAL=1 AND CHAPA='00253';

#### **Obter a relação de veículos de todas as pessoas que estão relacionadas a empresa 22.**

SELECT ZRMC\_VISITANTES.NOME, ZRMC\_VEICULOS.\*

FROM ZRMC\_VEICULOS , ZRMC\_VISITANTES WHERE ZRMC\_VEICULOS.TIPO\_PROPRIETARIO='VISITANTE' AND ZRMC\_VISITANTES.CODCOLIGADA=ZRMC\_VEICULOS.CODCOLIGADA AND ZRMC\_VISITANTES.CODFILIAL=ZRMC\_VEICULOS.CODFILIAL AND ZRMC\_VISITANTES.CHAPA=ZRMC\_VEICULOS.CHAPA AND ZRMC\_VISITANTES.EMPRESA=22

**Obter a relação de todos os pertênces pessoais não baixados da pessoa de chapa 0056**

SELECT ZRMC\_VISITANTES.NOME,

ZRMC\_PERTENCES.DATA DATA\_CADASTRO, ZRMC\_PRETENCES.HORA HORA\_CADASTRO, ZRMC\_PERTENCES.DESCRICAO PERTENCE

FROM

ZRMC\_VISITANTES, ZRMC\_PERTENCES

WHERE

ZRMC\_VISITANTES.CODCOLIGADA = 1 AND ZRMC\_VISITANTES.CODFILIAL = 1 AND ZRMC\_VISITANTES.CHAPA = '0056' AND ZRMC\_PERTENCES.CODCOLIGADA = ZRMC\_VISITANTES.CODCOLIGADA AND ZRMC\_PERTENCES.CODFILIAL = ZRMC\_VISITANTES.CODFILIAL AND ZRMC\_PERTENCES.CHAPA = ZRMC\_VISITANTES.CHAPA AND (ZRMC\_PERTENCES.BAIXADO IS NULL OR ZRMC\_PERTENCES.BAIXADO='N')

# Relação de Identificação de Visitantes/Terceiros

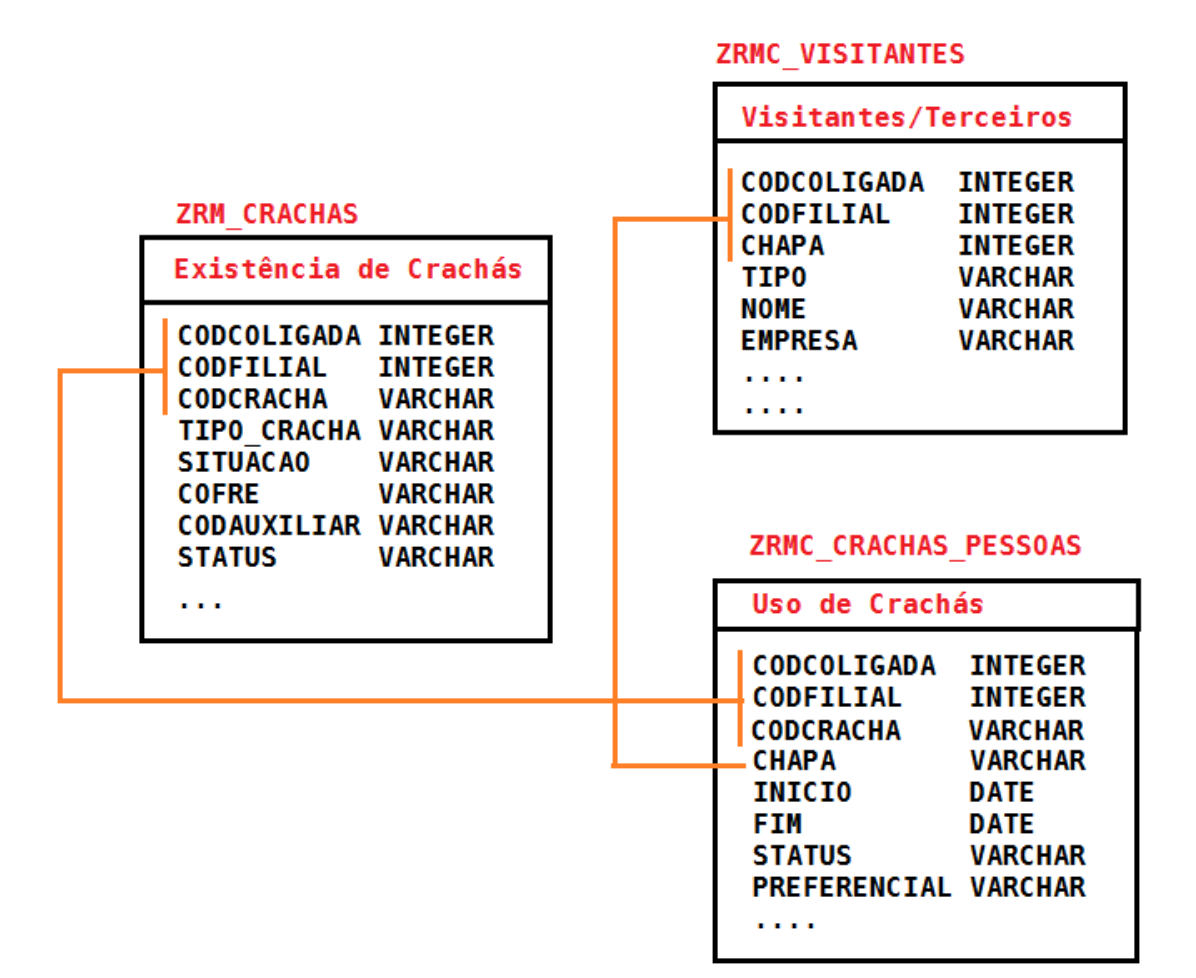

## **Notas:**

A Tabela **ZRMC\_CRACHAS** guarda a existência de um crachá no sistema. É ela que é diretamente consultada quando o crachá procura os crachás disponíveis. Ela também é consultada para verificar o tipo do crachá determinado.

A Tabela **ZRMC\_CRACHAS\_PESSOAS** associa algum crachá com uma pessoa específica, se o tipo do crachá for "VISITANTE" significa que ele pertence a uma pessoa que foi cadastrada no Gladius e tem a pessoa anexada em ZRMC\_VISITANTES. Se for "FUNCIONARIO" significa que que a pessoa foi cadastrada no Chronus e tem a pessoa anexada na tabela PFUNC. Em ambos os casos a chave de pesquisa será CODCOLIGADA,CODFILIAL e CHAPA da pessoa anexada.

Na tabela ZRMC\_CRACHAS, a situacao pode ser "ATIVO" ou "INATIVO". Na tabela ZRMC\_CRACHAS e também ZRMC\_CRACHAS\_PESSOAS o status pode ser "EM\_USO" ou "DISPONIVEL".

# Exemplos de Sentenças SQL de consulta Na identificação de Visitantes/Terceiros

#### **Para saber todos os crachás de visitantes e terceiros:**

SELECT \* FROM ZRMC\_CRACHAS WHERE TIPO\_CRACHA='VISITANTE'

#### **Para saber todos os crachás de visitantes e terceiros que estão disponíveis:**

SELECT \* FROM ZRMC\_CRACHAS WHERE TIPO\_CRACHA='VISITANTE' AND STATUS <>'EM\_USO'

#### **Para saber todos os crachás de visitantes/terceiros com nome da pessoa que o esta usando**

SELECT ZRMC CRACHAS PESSOAS.CODCRACHA, ZRMC\_CRACHAS\_PESSOAS.INICIO,

ZRMC\_CRACHAS\_PESSOAS.HORARIO\_INICIO, ZRMC\_CRACHAS\_PESSOAS.HORARIO\_FIM, ZRMC\_CRACHAS\_PESSOAS.FIM,

ZRMC\_VISITANTES.NOME

FROM

ZRMC\_CRACHAS\_PESSOAS , ZRMC\_CRACHAS, ZRMC\_VISITANTES

WHERE

ZRMC\_CRACHAS\_PESSOAS.STATUS='EM\_USO' AND ZRMC\_CRACHAS.CODCRACHA = ZRMC\_CRACHAS\_PESSOAS.CODCRACHA AND ZRMC\_CRACHAS.TIPO\_CRACHA='VISITANTE' AND ZRMC\_VISITANTES.CODCOLIGADA = ZRMC\_CRACHAS\_PESSOAS.CODCOLIGADA AND ZRMC\_VISITANTES.CODFILIAL = ZRMC\_CRACHAS\_PESSOAS.CODFILIAL AND ZRMC\_VISITANTES.CHAPA = ZRMC\_CRACHAS\_PESSOAS.CHAPA

#### **Para saber todos os crachás que estão em uso mas passaram da data**

SELECT ZRMC CRACHAS PESSOAS.CODCRACHA, ZRMC\_CRACHAS\_PESSOAS.INICIO, ZRMC\_CRACHAS\_PESSOAS.HORARIO\_INICIO, ZRMC\_CRACHAS\_PESSOAS.HORARIO\_FIM, ZRMC\_CRACHAS\_PESSOAS.FIM, ZRMC\_VISITANTES.NOME

FROM

ZRMC\_CRACHAS\_PESSOAS , ZRMC\_CRACHAS, ZRMC\_VISITANTES

WHERE

```
ZRMC_CRACHAS_PESSOAS.STATUS = 'EM_USO' AND
ZRMC_CRACHAS_PESSOAS.FIM < GETDATE() AND
ZRMC_CRACHAS.CODCRACHA = ZRMC_CRACHAS_PESSOAS.CODCRACHA AND
ZRMC_CRACHAS.TIPO_CRACHA = 'VISITANTE' AND
ZRMC_VISITANTES.CODCOLIGADA = ZRMC_CRACHAS_PESSOAS.CODCOLIGADA AND
ZRMC_VISITANTES.CODFILIAL = ZRMC_CRACHAS_PESSOAS.CODFILIAL AND
ZRMC_VISITANTES.CHAPA = ZRMC_CRACHAS_PESSOAS.CHAPA
```
# Relação de Identificação de Funcionários (TOTVS Chronus)

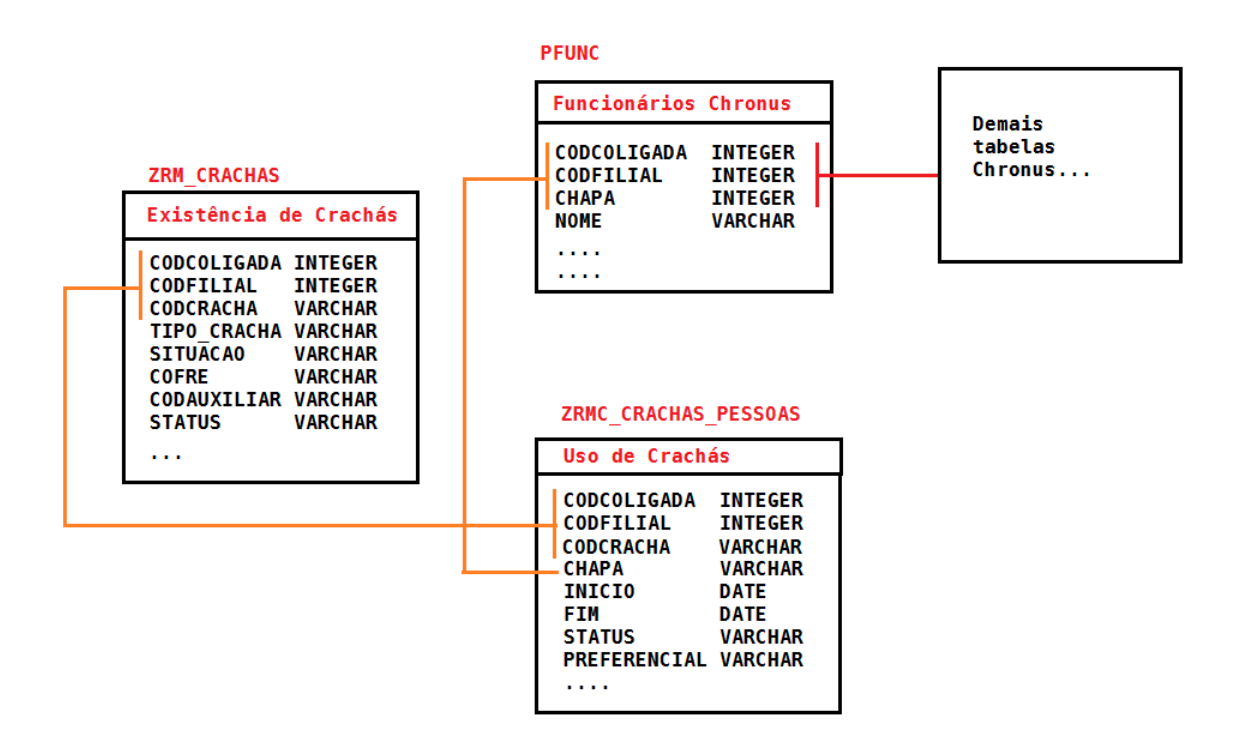

## **Notas:**

A Tabela **ZRMC\_CRACHAS** guarda a existência de um crachá no sistema. É ela que é diretamente consultada quando o crachá procura os crachás disponíveis. Ela também é consultada para verificar o tipo do crachá determinado.

A Tabela **ZRMC\_CRACHAS\_PESSOAS** associa algum crachá com uma pessoa específica, se o tipo do crachá for "VISITANTE" significa que ele pertence a uma pessoa que foi cadastrada no Gladius e tem a pessoa anexada em ZRMC\_VISITANTES. Se for "FUNCIONARIO" significa que que a pessoa foi cadastrada no Chronus e tem a pessoa anexada na tabela PFUNC. Em ambos os casos a chave de pesquisa será CODCOLIGADA,CODFILIAL e CHAPA da pessoa anexada.

Na tabela ZRMC\_CRACHAS, a situacao pode ser "ATIVO" ou "INATIVO". Na tabela ZRMC\_CRACHAS e também ZRMC\_CRACHAS\_PESSOAS o status pode ser "EM\_USO" ou "DISPONIVEL".

# Exemplos de Sentenças SQL de consulta Na identificação de Funcionarios

# **Para saber todos os crachás de funcionários:** SELECT \* FROM ZRMC\_CRACHAS WHERE TIPO\_CRACHA='FUNCIONARIO' **Para saber todos os crachás de funcionários que estão disponíveis:** SELECT \* FROM ZRMC\_CRACHAS WHERE TIPO\_CRACHA='FUNCIONARIO' AND STATUS <>'EM\_USO' **Para saber todos os crachás de funcionário com nome da pessoa que o esta usando** SELECT ZRMC CRACHAS PESSOAS.CODCRACHA, ZRMC\_CRACHAS\_PESSOAS.INICIO, ZRMC\_CRACHAS\_PESSOAS.HORARIO\_INICIO, ZRMC\_CRACHAS\_PESSOAS.HORARIO\_FIM, ZRMC\_CRACHAS\_PESSOAS.FIM, PFUNC.NOME FROM ZRMC\_CRACHAS\_PESSOAS , ZRMC\_CRACHAS, PFUNC WHERE ZRMC\_CRACHAS\_PESSOAS.STATUS='EM\_USO' AND ZRMC\_CRACHAS.CODCRACHA = ZRMC\_CRACHAS\_PESSOAS.CODCRACHA AND ZRMC\_CRACHAS.TIPO\_CRACHA='FUNCIONARIO' AND PFUNC.CODCOLIGADA = ZRMC\_CRACHAS\_PESSOAS.CODCOLIGADA AND PFUNC.CODFILIAL = ZRMC\_CRACHAS\_PESSOAS.CODFILIAL AND PFUNC.CHAPA = ZRMC\_CRACHAS\_PESSOAS.CHAPA **Para saber todos os funcionários que tem mais de um crachá em uso** SELECT ZRMC\_CRACHAS\_PESSOAS.\*, PFUNC.NOME FROM ZRMC\_CRACHAS\_PESSOAS , ZRMC\_CRACHAS, PFUNC WHERE ZRMC\_CRACHAS\_PESSOAS.STATUS = 'EM\_USO' AND ZRMC\_CRACHAS.CODCRACHA = ZRMC\_CRACHAS\_PESSOAS.CODCRACHA AND ZRMC\_CRACHAS.TIPO\_CRACHA = 'FUNCIONARIO' AND PFUNC.CODCOLIGADA = ZRMC\_CRACHAS\_PESSOAS.CODCOLIGADA AND PFUNC.CODFILIAL = ZRMC\_CRACHAS\_PESSOAS.CODFILIAL AND PFUNC.CHAPA = ZRMC\_CRACHAS\_PESSOAS.CHAPA AND  *(SELECT COUNT(\*) FROM ZRMC\_CRACHAS\_PESSOAS B WHERE B.CODCOLIGADA = PFUNC.CODCOLIGADA AND*

 *B.CODFILIAL = PFUNC.CODFILIAL AND*

 *B.CHAPA = PFUNC.CHAPA ) > 1*

# Tabela Relacionadas a Permissão de Acesso/Ponto

### **Tabela para liberações especiais do sistemas**

#### **Tabela**

ZRMC\_LIBERACOES\_ESPECIAIS

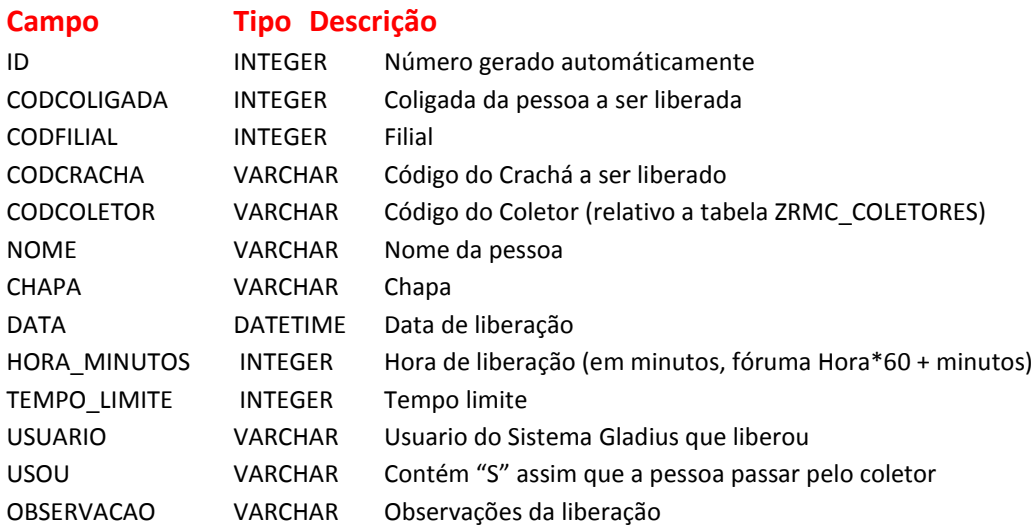

O tipo da pessoa que esta sendo liberada (Funcionario,Visitante ou Aluno) pode ser obtido relacionando-se o CODCRACHA na tabela ZRMC\_CRACHAS.

## **Liberações especiais conjuntas p/ funcionários (EXTRAS)**

São descritas por duas tabelas, a primeira guarda a informação de quando, como e onde. A segunda guarda a lista de pessoas associadas a esta liberação:

#### **Tabela 1**

ZRMC\_HORASEXTRAS1

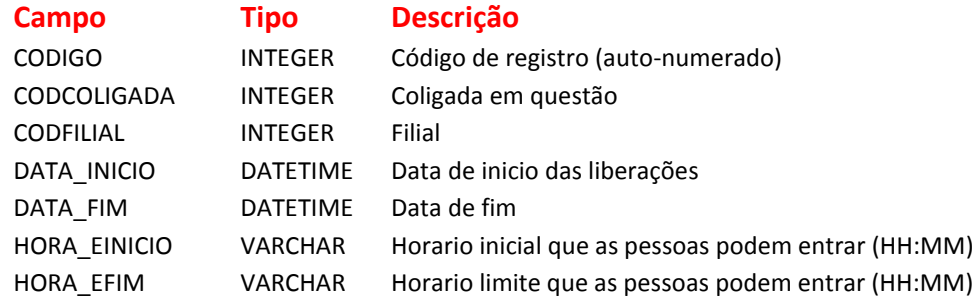

# Tabelas relacionadas ao Sistema Gladius Acesso/Ponto

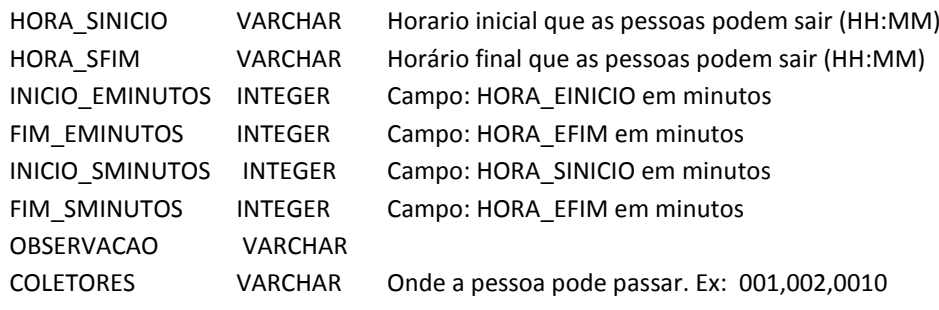

### **Tabela 2**

ZRMC\_HORASEXTRAS2

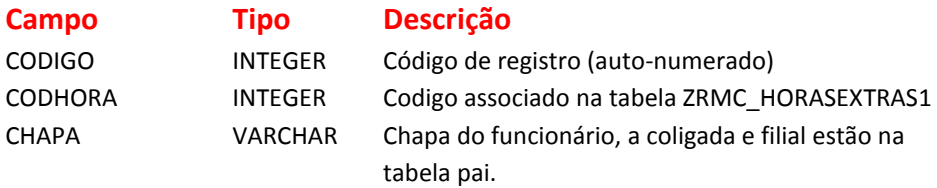

# **Tabelas onde as regras são associadas a indivíduos ou conjunto**

#### **Tabela**

ZRMC\_REGRAS

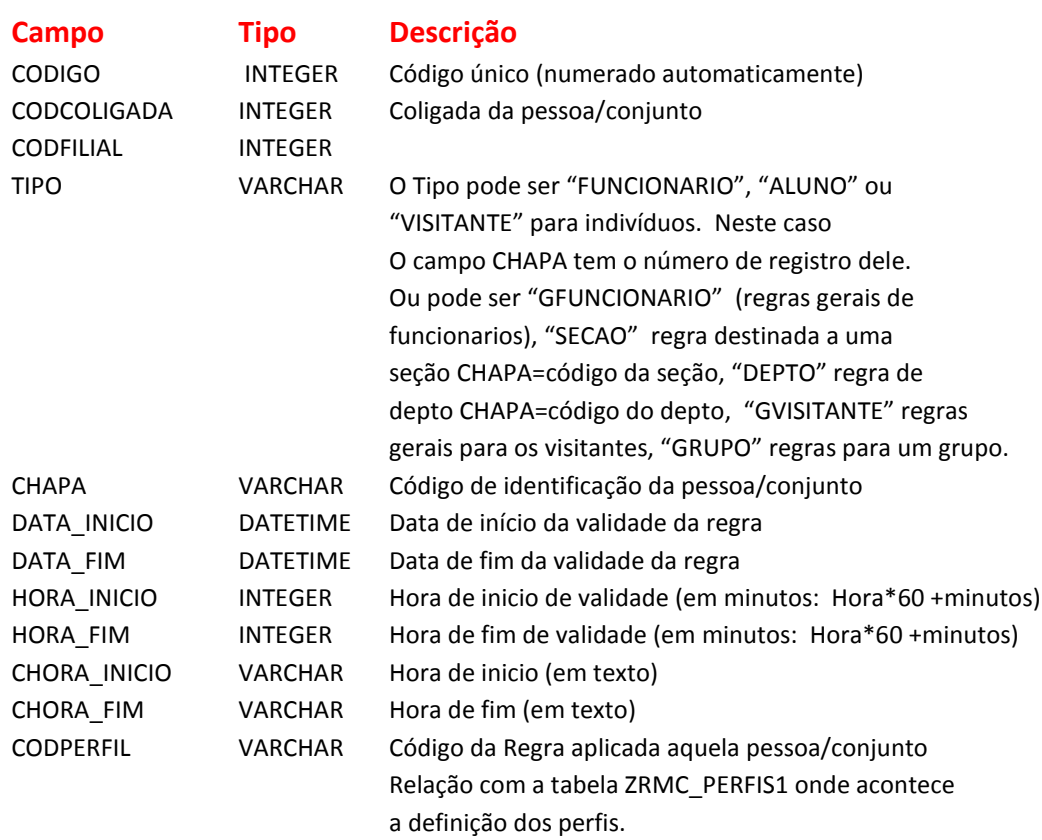

## **Tabelas onde as regras são definidas**

São descritas por duas tabelas, a primeira guarda informação básicas da regra e a segunda uma relação dos equipamentos nos quais aquela regra permite passar.

Estas tabelas não devem ser manipuladas diretamente (externamente ao Gládius) podendo acarretar inúmeros problemas. No entato, para uso apenas em relatórios, relatamos os campos abaixo, os quais poderão ser exibidos:

#### **Tabela**

ZRMC\_PERFIS1

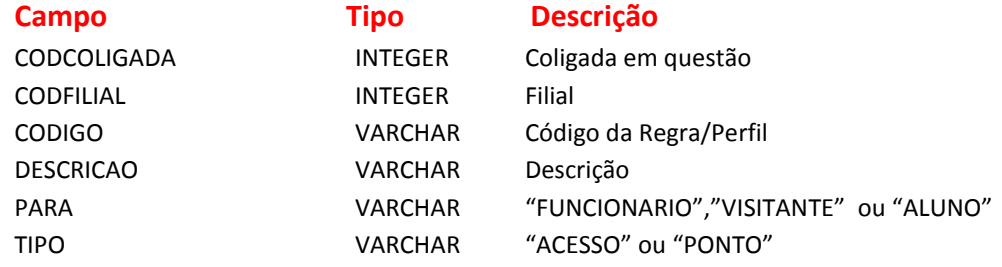

#### **Tabela**

ZRMC\_PERFIS2

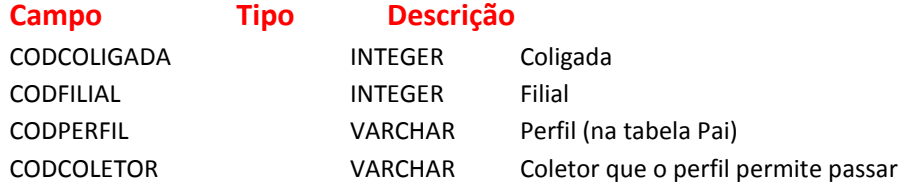

# Exemplos de Sentenças SQL de consulta De Permissões

#### **Para saber todos os que tem o perfil com código AC001**

SELECT \* FROM ZRMC\_REGRAS WHERE CODPERFIL='AC001'

#### **Para saber todos as regras do funcionário 0053, que esta na seção 020.03 depto 020.**

SELECT \* FROM ZRMC\_REGRAS WHERE CODCOLIGADA=1 AND CODFILIAL=1 AND

( (TIPO = 'FUNCIONARIO' AND CHAPA='0053') OR (TIPO ='SECAO' AND CHAPA='020.03') OR (TIPO='DEPTO' AND CHAPA='020') OR (TIPO='GFUNCIONARIO'))

# **Para saber as extras lançadas para o funcionário 00411**

#### SELECT

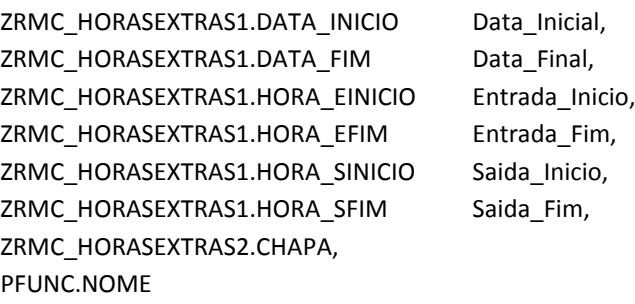

#### FROM

ZRMC\_HORASEXTRAS1, ZRMC\_HORASEXTRAS2, PFUNC

#### WHERE

ZRMC\_HORASEXTRAS2.CODHORA = ZRMC\_HORASEXTRAS1.CODIGO AND PFUNC.CODCOLIGADA = ZRMC\_HORASEXTRAS1.CODCOLIGADA AND PFUNC.CODFILIAL = ZRMC\_HORASEXTRAS1.CODFILIAL AND PFUNC.CHAPA = ZRMC\_HORASEXTRAS2.CHAPA;

# Tabela de Histórico de Passagens Marcações do Sistema

### **Tabela**

ZRMC\_HISTORICO

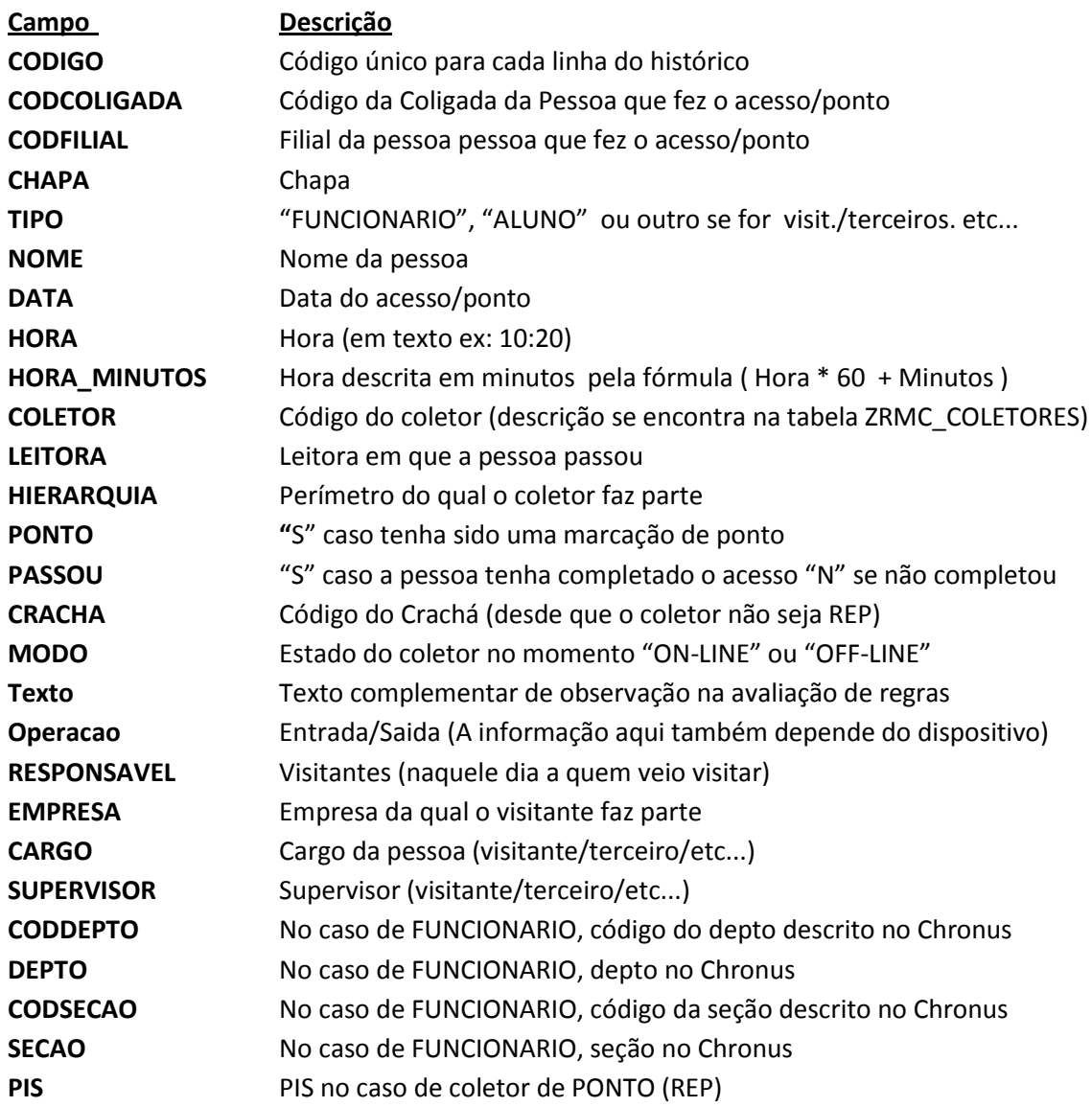

# Exemplos de Sentenças SQL de consulta de Histórico

## **Para saber todos os funcionarios que tentaram/passaram no dia 20/02/2012.** SELECT \* FROM ZRMC\_HISTORICO WHERE TIPO='FUNCIONARIO' AND DATA = '2012-02-20';

**Para saber todos os funcionarios que não passaram no dia 20/02/2012.** SELECT \* FROM ZRMC\_HISTORICO WHERE DATA = '2012-02-20' AND PASSOU <> 'S'

**Para saber todas as vezes que o funcionário com CHAPA 00052 passou no mês 01.**

SELECT \* FROM ZRMC\_HISTORICO WHERE TIPO='FUNCIONARIO' AND DATA >= '2012-01-01' AND DATA <= '2012-01-31' AND CHAPA='00052' AND CODCOLIGADA=1 AND CODFILIAL=1

#### **Para saber quantas vezes a pessoa passou no mês**

SELECT COUNT( \* ) FROM ZRMC\_HISTORICO WHERE TIPO='FUNCIONARIO' AND DATA >= '2012-01-01' AND DATA <= '2012-01-31' AND CHAPA='00052' AND CODCOLIGADA=1 AND CODFILIAL=1 AND PASSOU='S'

#### **Para saber quantas vezes a pessoa passou no mês somente no coletor 0002**

SELECT COUNT(\*) FROM ZRMC HISTORICO WHERE TIPO='FUNCIONARIO' AND DATA >= '2012-01-01' AND DATA <= '2012-01-31' AND CHAPA='00052' AND CODCOLIGADA=1 AND CODFILIAL=1 AND PASSOU='S' AND COLETOR='0002'

#### **Para ver todas as pessoas que passaram de determinada seção**

SELECT \* FROM ZRMC\_HISTORICO WHERE TIPO='FUNCIONARIO' AND DATA >= '2012-01-01' AND DATA <= '2012-01-31' AND CODSECAO = '2.02.1012'